#### Introduction to PostgreSQL

#### The Open Source Object-Relational Database Management System

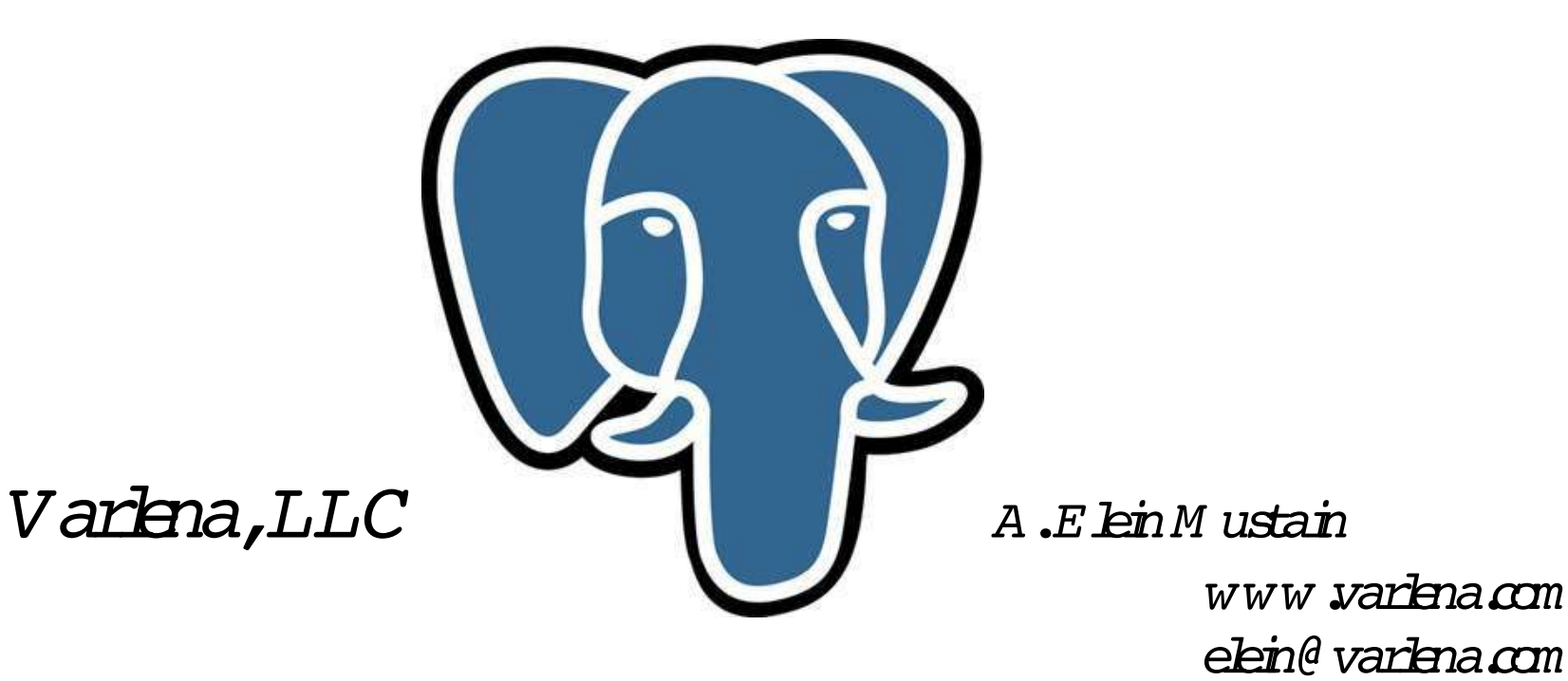

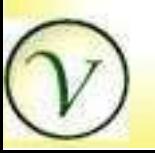

1

#### PostgreSQL BSD License

Redistribution and use in source and binary forms, with or without modification, are permitted provided that the following conditions are met:

- Redistribution in source or binary must maintain copyright and ٠ following disclaimer
- Neither the name of the organization nor the names of its contributors may be used to endorse or promote products.

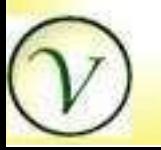

#### Agenda

- PostgreSQL Features
- Installation and Configuration
- Maintenance and Monitoring
- Command Line Interface
- Database Basics in PostgreSQL

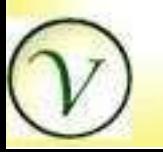

#### Not the Agenda

- Client Interfaces
- Inheritance
- Comparisons to other Databases
- Replication, Point in Time Recovery
- Full Text Search

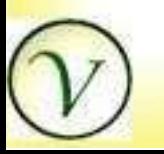

#### History of Postgres

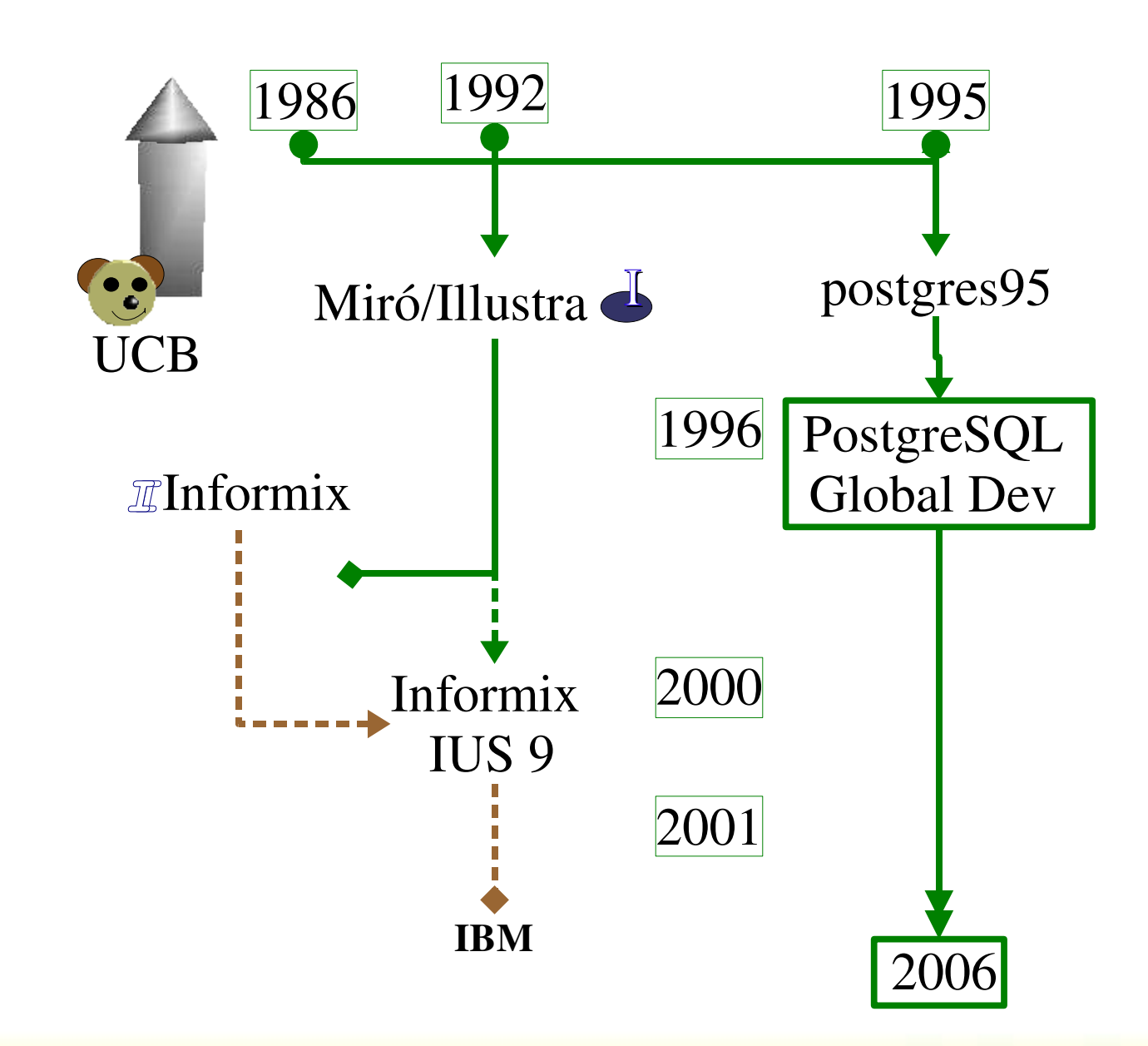

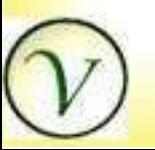

5

#### What is PostgreSQL?

- Relational Database Management System
- Object-Relational Database
	- Ability to add First Class simple and complex objects, with methods, that can be used **in a Relational Context (SQL)**

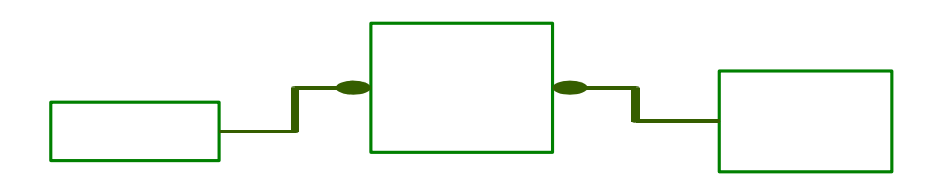

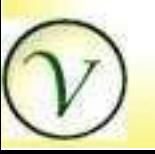

6

#### PostgreSQL Relational Features

- **\*** Foreign keys
- **Triggers**
- Views
- Transactional Integrity
	- ACID compliance
- Complex Queries

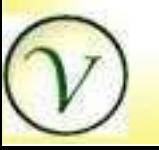

7

## Data Centricity

- Data stands on its own  $\ddot{\bullet}$ 
	- Data is money
	- Many applications one database
- Database centric logic ٠
	- Integrity cannot be circumvented by applications

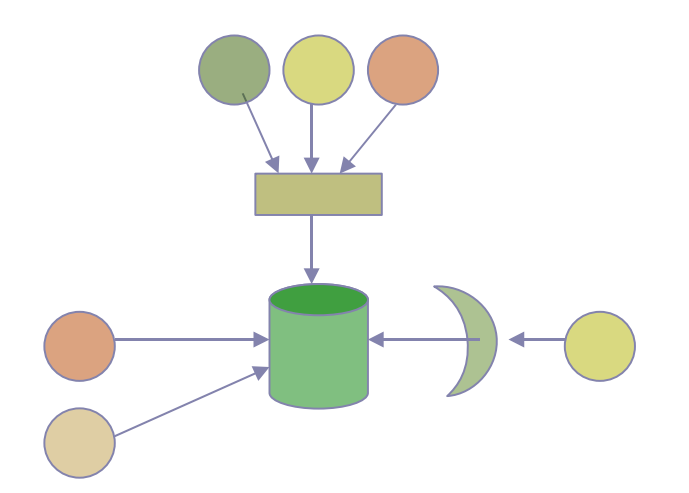

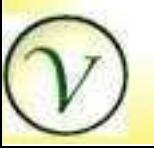

### ACID Compliance

- **+** Atomic
	- transactions seen in full or not at all
- Consistent
	- system enforced contraints
- Isolated
	- transactions do not interfere with each other transactions
- Durable
	- On Commit, result will not be lost  $\ddot{\bullet}$

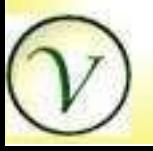

#### Multi-Version Concurrency Control

- Snapshot of data for command or transaction
- Virtually eliminates need for locking
- Reading does not block writing and vice versa SET TRANSACTION ISOLATION LEVEL READ COMMITTED

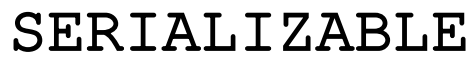

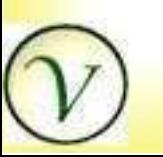

10

#### SQL and PostgreSQL

- Excellent Standards Compliance
	- SQL89, SQL92, SQL98, SQL2003
- Documentation includes Compliance ۰
- Design Issues decided by Standards

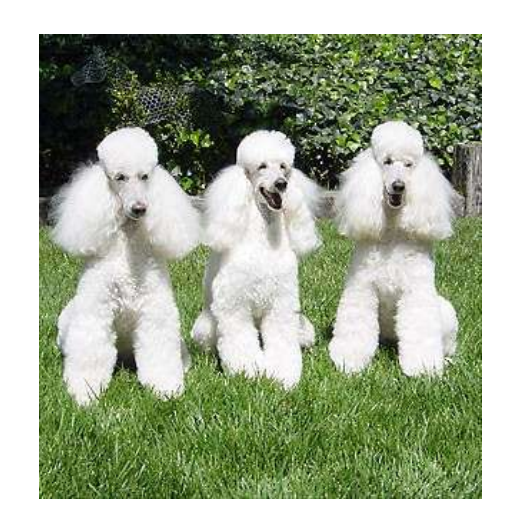

(c) A. Elein Mustain, Varlena. LLC

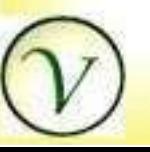

11

#### Object Relational Features

- Data types ۰
- Functions
- **Operators**
- Rules  $\blacklozenge$
- Aggregates
- Index Methods

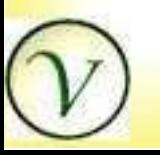

12

#### PostgreSQL Queries with Objects

select hotel\_name, hotel\_address from hotels h, airports a where a.name = 'OAK' and h.loc @ Circle(a.loc, '5 miles');

select name, num\_kids from people;

select pdf ( doc, '/home/me') from doc d where dnameget(doc) = 'myresume';

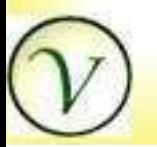

13

#### Client GUI Interfaces

- PgAdmin III
	- www.pgadmin.org
- phppgadmin
	- phppgadmin.sourceforge.net
- DbVisualizer
	- www.minq.se/products/dbvis/
- Others, e.g. pgaccess
	- See sourceforge.net

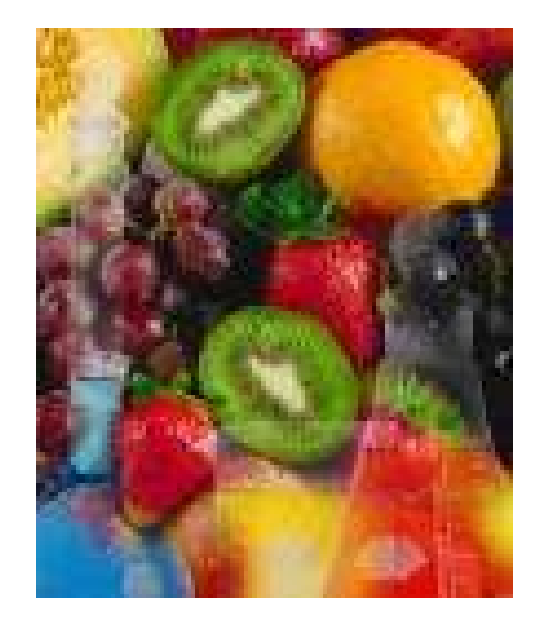

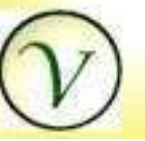

### Client Programming Interfaces

- psql Command Line
- $\bullet$  libpq C library
- ◆ ECPG Embedded SQL
- pgtcl Tcl binding library
- **Drivers**  $\ddot{\Phi}$ 
	- JDBC
	- ODBC
	- ◆ DBI: Perl, Python, PHP, etc.
	- $\bullet$  .NET

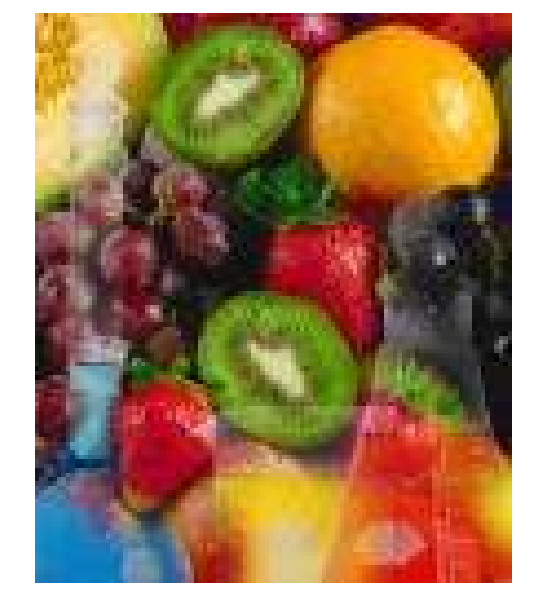

15

#### Server Side Languages

- PL/pgsql
- **SQL**
- C
- Other server side languages  $\blacklozenge$ 
	- PL/perl, PL/pythonu,
	- PL/R, PL/Tcl, PL/Ruby,
	- PL/bash, PL/Java
	- $\cdot$  etc.

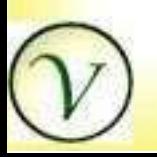

#### Downloading PostgreSQL

#### **http://www.postgresql.org**

- By Source: ftp, bittorrent
- ◆ By CVS tree
- In Packages: RPM, Debian
- Company Distributions

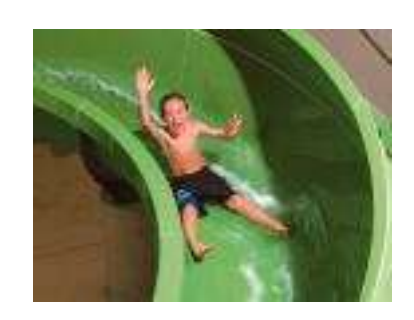

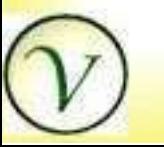

17

### Operating System Distributions

- Most Linux like OS distributions
- **MacOSX:** 
	- [www.entropy.ch/software/macosx/](http://www.entropy.ch/software/macosx/) postgresql
- 8.1 Native Win32 Version
	- pginstaller at pgfoundry.org
- Cygwin: a)
	- www.cygwin.com

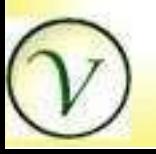

18

#### Configuration Points

#### **Build Time**

- Build directives
- Installation directory
- PL Language options
- **Server Environment**
	- postgresql.conf, pg\_hba.conf
- **\*** Runtime/Client Environment
	- **◆ PG environment variables**

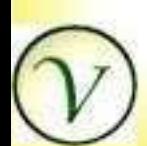

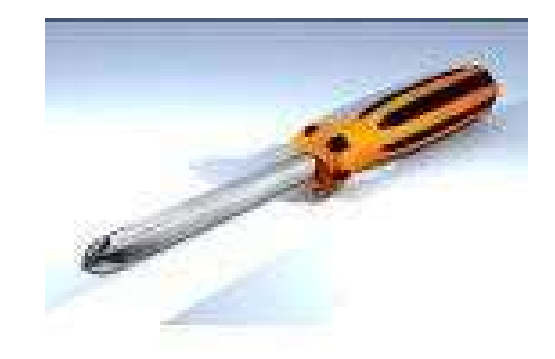

#### Configuration Points Build Time

As user postgres ...

\$ ./configure \ --prefix=/local/pgsql81 \ --with-perl \ --with-python \ --with-tcl \ --enable-depend \$ make

\$ sudo make install

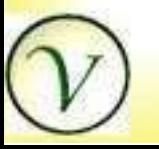

20

#### Initdb -D \$PGDATA

Creates Data Directory with:

- configuration files
	- postgresql.conf
	- pg\_hba.conf
- template databases
	- ◆ template0
	- ◆ template1
	- super user database

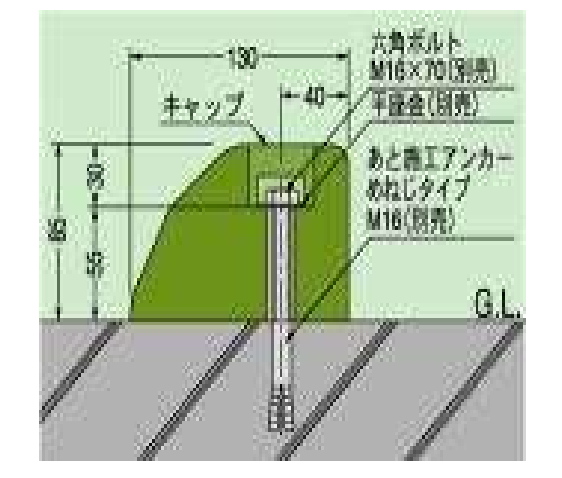

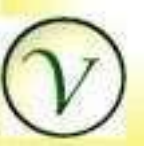

#### Configuration Points Server Environment

- **Global User Configuration** 
	- \$PGDATA/postgresql.conf
	- Environment variables for server startup
- Access Security
	- \$PGDATA/pg\_hba.conf
	- Host, user and database access.

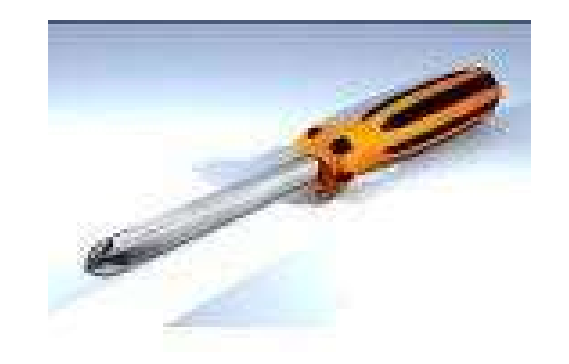

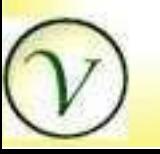

22

### Configuration Points Global User Configuration

- Environment Variables for Server Startup
- postgresql.conf
- See also:
	- [www.varlena.com/GeneralBits/](http://www.varlena.com/GeneralBits/)  Tidbits/#Performance

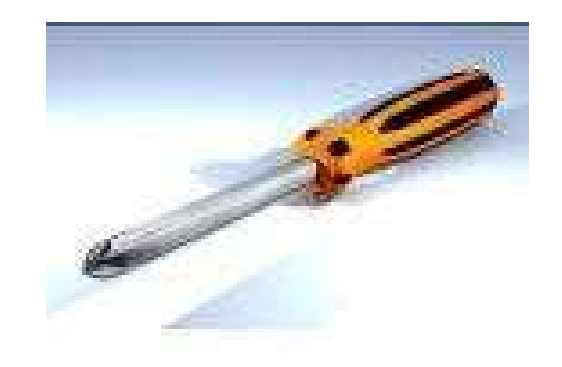

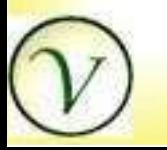

23

### Configuration Points Global User Configuration

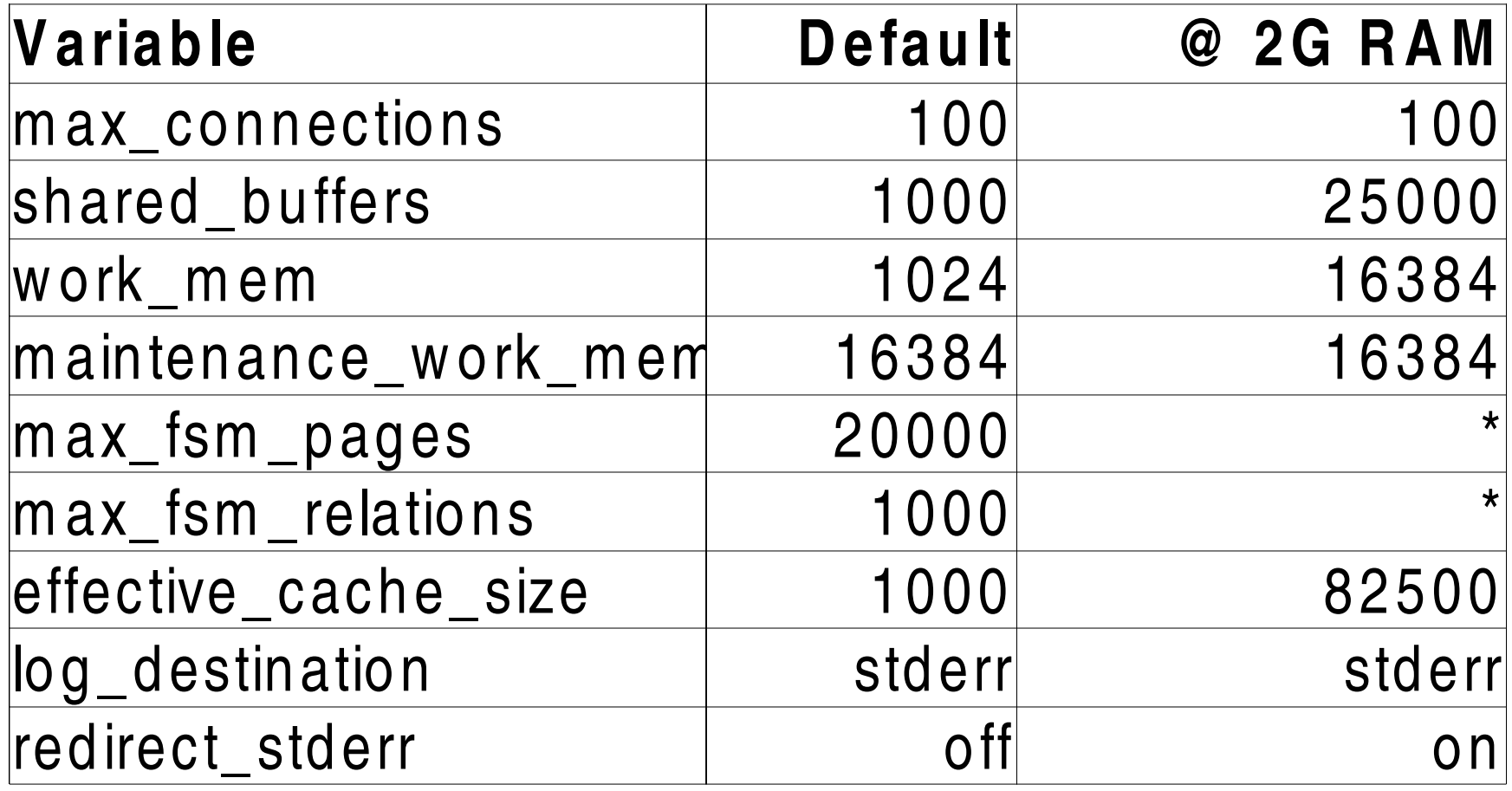

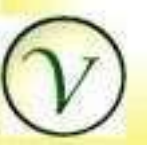

### Configuration Points Global User Configuration

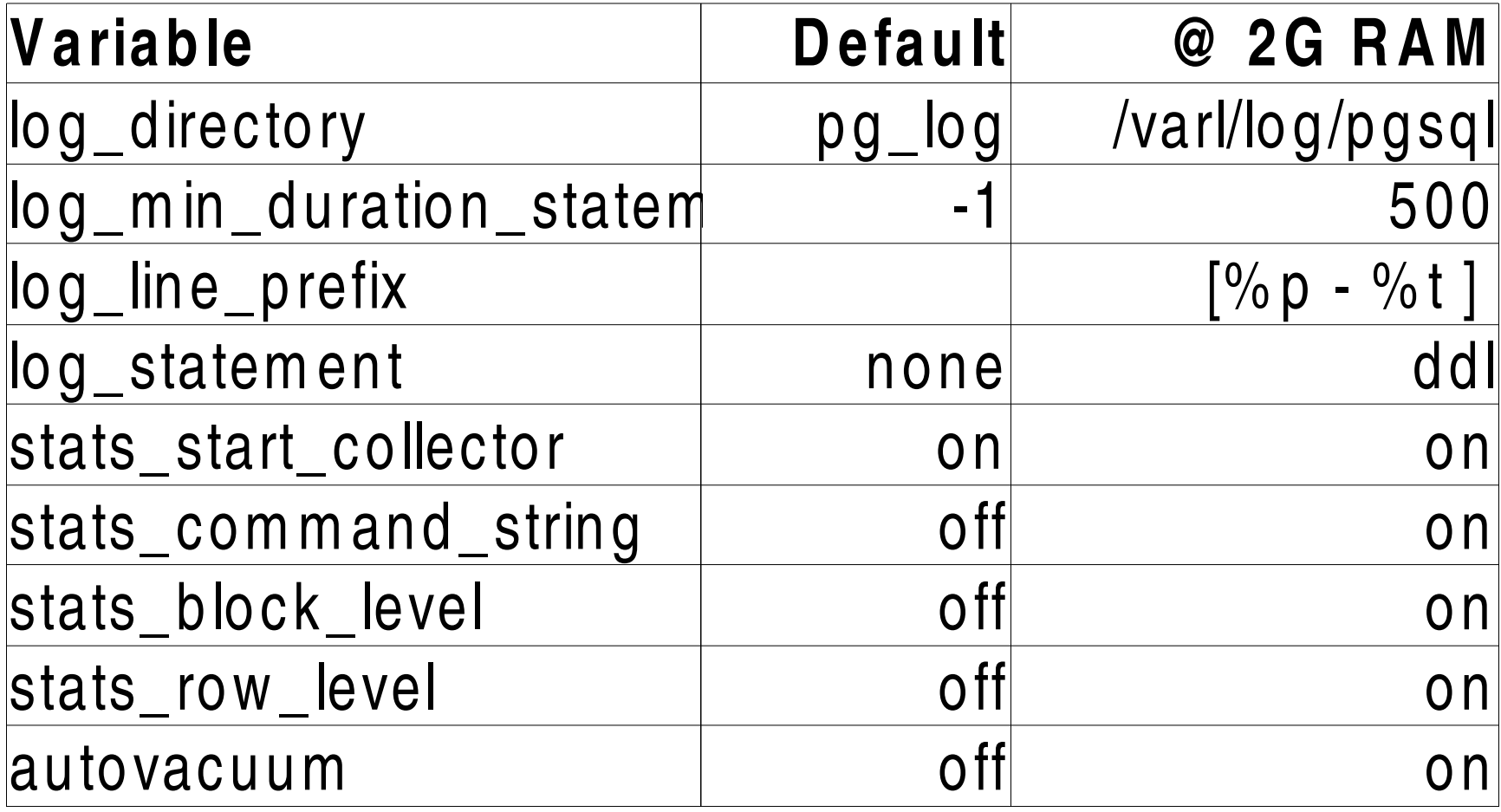

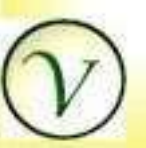

25

#### Configuration Points Basic Security

# Host DB USER ADDRESS METHOD # "local" is for Unix domain socket connections only local all all **all** and trust # IPv4 local: host all all 127.0.0.1/32 trust # IPv6 local: host all all ::1/128 trust # bad bernie host all bernie 163.555.9.9 reject # demo host demo varlena163.555.9.9 trust # users host all all 163.555.9.9 md5

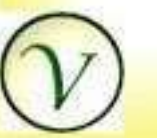

### Configuration Points Runtime/Client Environment

- Environment Variables
	- ◆ PGHOST default localhost
	- PGPORT default 5432
	- PGUSER default \$USER
	- ◆ PGDATABASE default \$PGUSER
- Different for multiple installations

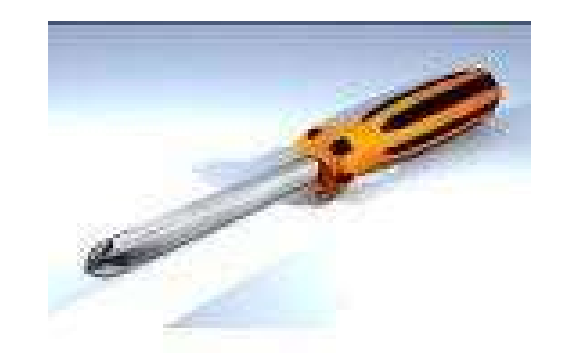

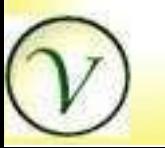

27

### Configuration Points Session Setting

- View: pg\_settings
- Show values and descriptions SELECT name, setting, short\_desc FROM pg\_settings ORDER BY name;
- What can be set in a session?

SELECT name FROM pg\_settings where context='user';

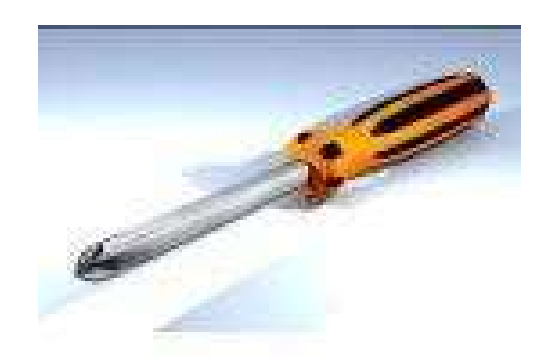

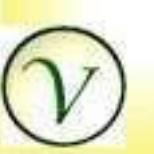

#### Housekeeping PostgreSQL Start and Stop

- Starting & Stopping PostgreSQL
	- Installation Specific Script (/etc/init.d)
	- \$ pg\_ctl start -D \$PGDATA
	- \$ pg\_ctl stop
- ◆ Windows PostgreSQL--> Programs

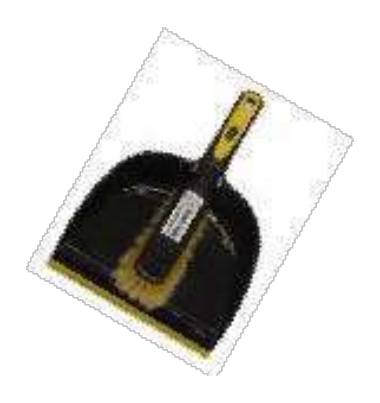

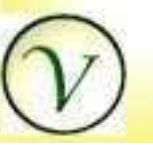

#### Housekeeping PostgreSQL Logging

- Log Maintenance
	- Rotate Log Settings in **postgresql.conf**
	- **Alternative:**
	- \$ pg\_ctl start -D \$PGDATA |\ rotatelogs \$PGDATA/pglog 86400 2>&1;
- **Always know where your log file is!**

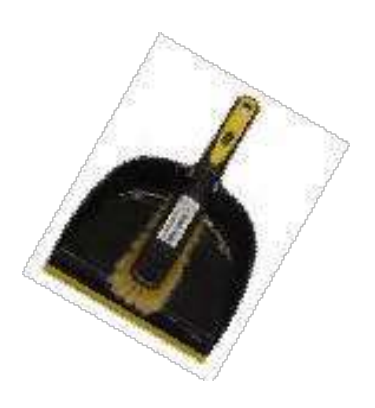

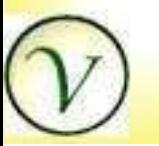

### Housekeeping PostgreSQL Vacuuming

#### Autovacuum

- Configure in postgresql.conf
- Vacuum
	- \$ vacuumdb --analyze --full
- Updates Statistics
	- Improves Performance
- **Recovers Disk Space**
- **Frequency tuning required**

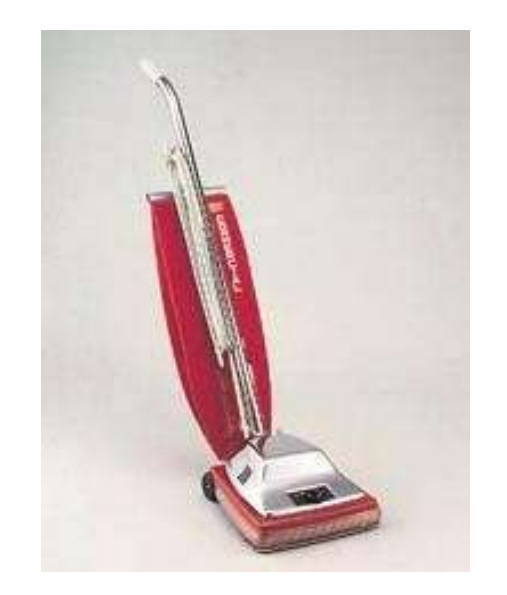

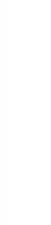

#### Housekeeping PostgreSQL Backing Up

**Backup** 

 $pg\_dumpall$  > \ .../`date +%Y%m%d`dump.sql

#### **\*** Restore

psql -f 20061231dump.sql

# Backup! Now! No excuses! Really!

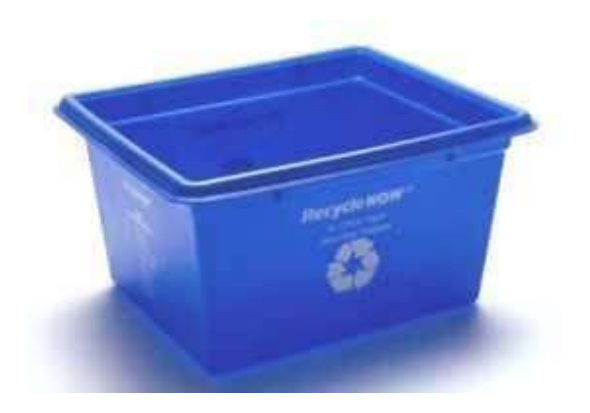

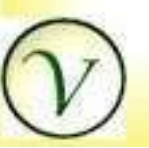

32

### Monitoring PostgreSQL

Client Server Architecture

- pg\_stat\_activity
	- ◆ Set pg\_stats\_command in postgresql.conf
- ps -alx
- Log files ♦
	- check pgfoundry for log parsers

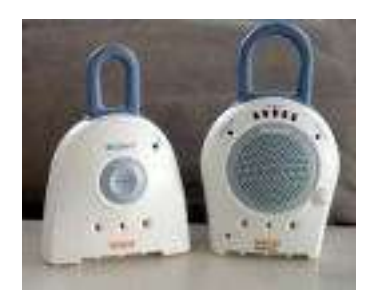

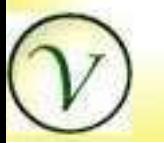

#### Documentation and Help

- Online & Downloadable Docs  $\ddot{\bullet}$
- Mailing Lists: www.postgresql.org ٠
- IRC #postgresql freenode.net ٠
- PostgreSQL General Bits :-) ۰
	- http://www.varlena.com/GeneralBits

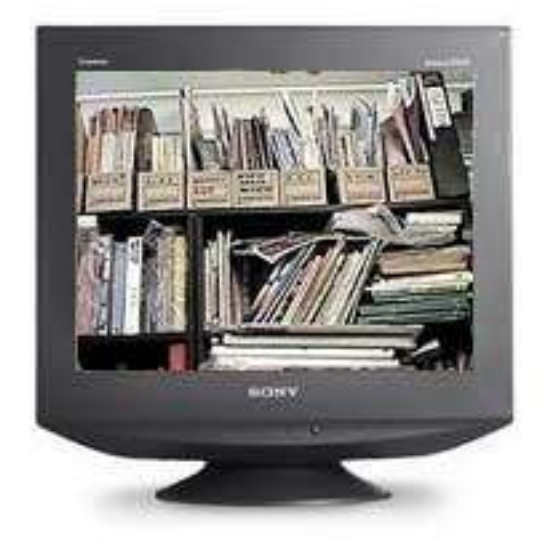

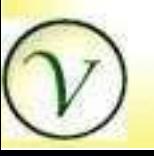

#### Creating Databases

#### \$ createdb accounts

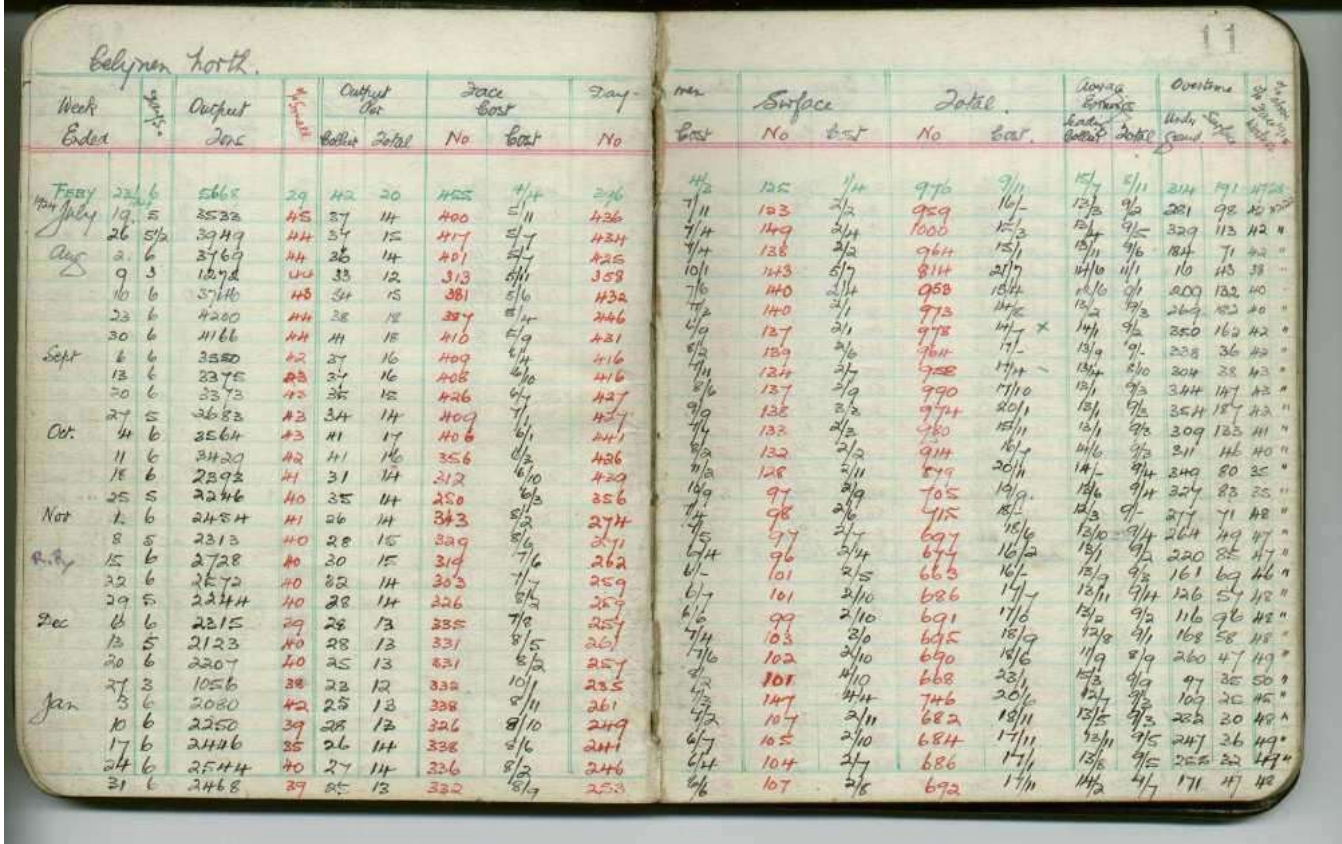

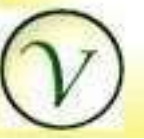

35

#### Adding Users

- \$ createuser bob
- Shall the new role be a superuser?  $(y/n)$  n
- Shall the new role be allowed to create databases? (y/n) y
- Shall the new role be allowed to create more new roles? (y/n) y

CREATE ROLE

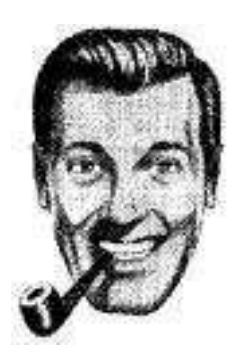

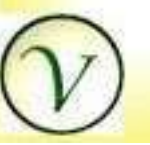
## psql Basics

- Always learn help first.
- Command Line options
	- \$ psql --help
- ◆ Backslash Command Help

 \$ psql db db=#  $\backslash$  ?

SQL Help

 \$ psql db db=# \help [SQL command]

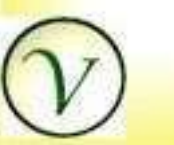

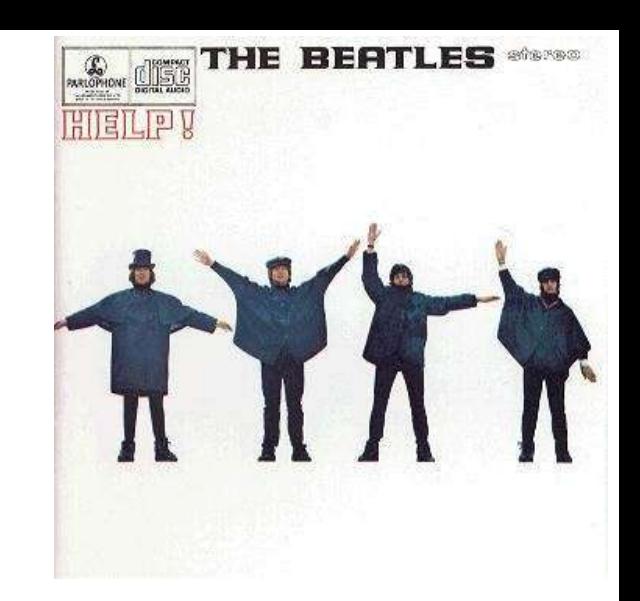

## Database Design Elements

- Data Types & Sequences
- Nulls  $\ddot{\bullet}$
- Keys
- Constraints & Defaults
- Triggers, Functions & Operators
- **\*** Tablespaces
- Simple domains
- Rules

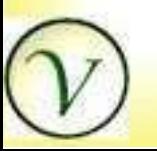

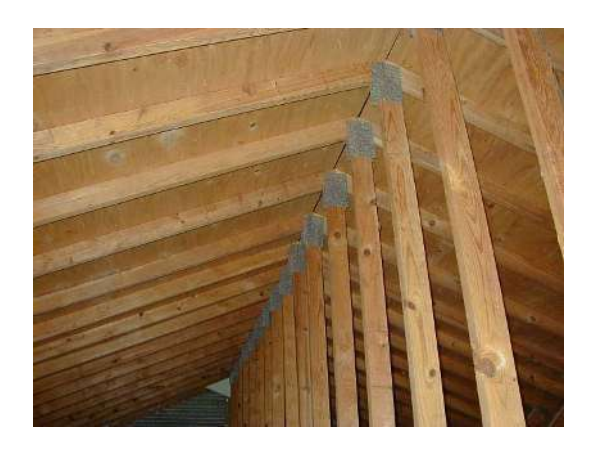

#### Create Table

- AS, LIKE
- WITH OIDS
	- Current default WITH may change
	- See default\_with\_oids
- Temporary Tables
	- ◆ PRESERVE ROWS, DELETE ROWS, DROP
- $\bullet$  INHERITS
- CONSTRAINTS
- ◆ TABLESPACE

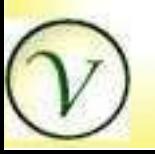

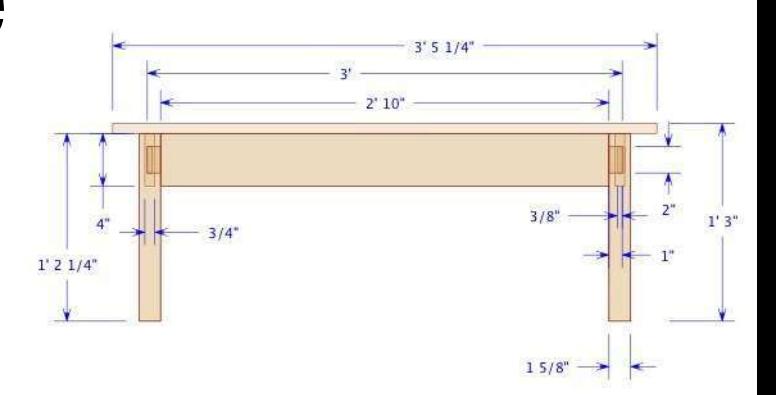

#### Create Table

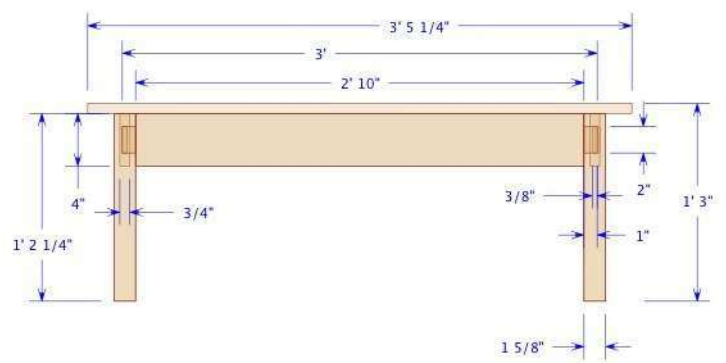

CREATE TABLE people ( id SERIAL PRIMARY KEY, name text, dept\_no int REFERENCES dept(dept\_no) );

CREATE temp TABLE ships\_temp as SELECT ship\_id, cargo\_no, voyage FROM ships;

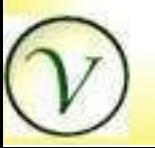

# Data Types

- Integers, big and small
- Serials
- Arbitrary precision–numeric
- Floating points
- ◆ Serial Types–Identity
- ◆ Character Types
- Binary Data, big and small
- Date/Time/Timestamp
- Boolean
- Geometric
- Network Addresses
- Bit Types
- Arrays
- **Oids**
- Pseudo Types

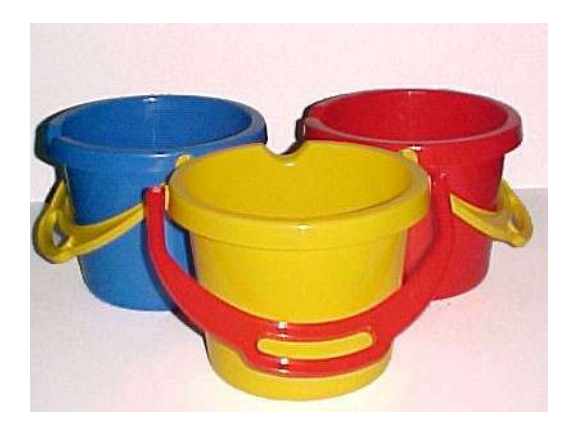

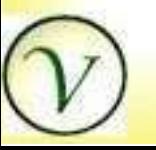

# Data Type Mapping

(c) A. Elein Mustain, Varlena. LLC

- Integers................. 2, 4, 8 bytes
- Serials.................... Identity, Autoincrement
- Numeric.................. Money
- ◆ Floats....................... Arithmetic
- Text........................... Character Types
- Date/Time/Interval... Dates & Times
- Timestamp............... Timestamps
- ◆ Boolean.................... Boolean
- bytea.......................... Byte stream, images

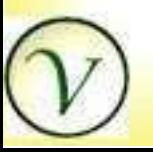

42

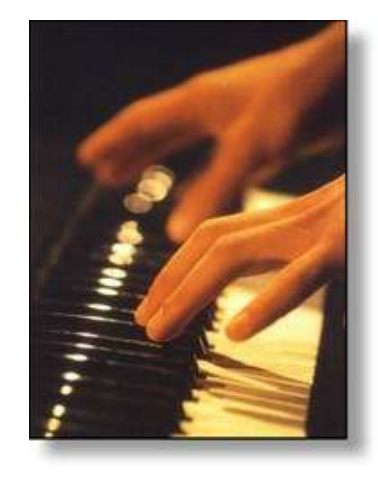

#### Primary Keys

- Implemented as B-Tree Unique indexes Foreign Keys
	- Implement Referential Integrity.
	- A FK in table A says that this value references a unique value in table B.
	- Cascading updates, deletes
	- Nulls OK

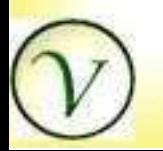

## Defaults & Constraints

- Initialize column with constants
- **Check value for validity**
- UNIQUE, [NOT] NULL, KEYS

CREATE TABLE players ( nick\_name text PRIMARY KEY, team\_name text REFERENCES teams(team\_name), age integer CHECK (age > 15) NOT NULL, games\_played integer DEFAULT 0 );

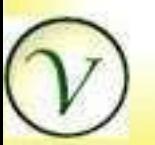

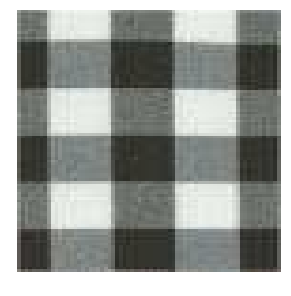

### **Nulls**

- A NULL is a NULL is a NULL
- NULLS are not equal to each other
- NULLS are not equivalent to an empty string
- NULLS are not equivalent to 0
- NULLS are not indexed

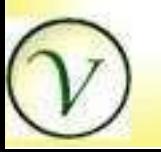

## **TableSpaces**

- Creating a tablespace CREATE TABLESPACE bd LOCATION
- Using a tablespace

CREATE TABLE FOO (...) TABLESPACE bd;

- Altering a tablespace
	- alter owner, alter name
- Alter a table's tablespace

ALTER TABLE SET TABLE SPACE TO bd;

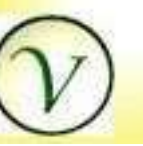

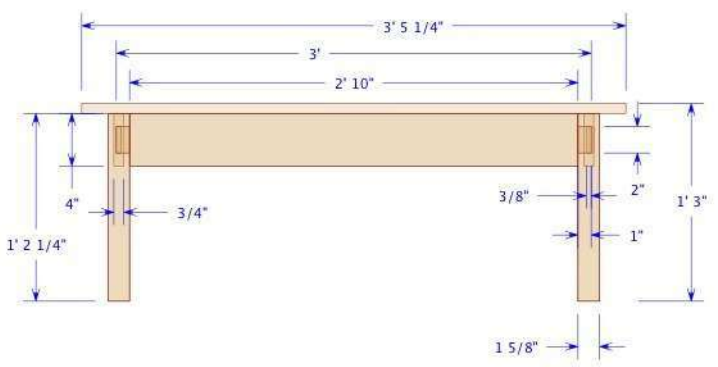

- Target List list of columns to be returned
	- any expression,
	- aggregate,
	- subquery,
	- function,
	- columns from FROM clause data sources

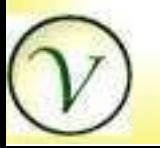

- FROM data sources
	- Tables,
	- Views,
	- Set Returning Functions,
	- SubQueries,
	- JOINS,
	- UNIONS

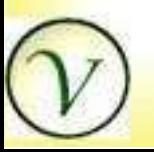

- WHERE boolean expression qualifying data
	- Expressions,
	- Columns,
	- **\*** Functions,
	- SubQueries

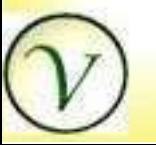

- GROUP BY scope of Aggregate
	- Elements of Target List not involved in aggregation.
	- Determines Break columns

**select tname, count(match\_id) from tmatches group by tname;**

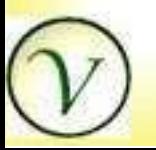

- HAVING boolean expression qualifying aggregates
	- Expressions usually involving aggregates

**select team1, count(matid) from tmatches group by team1 having count(matid) > 5;**

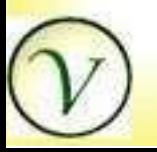

#### Conditional Statements

#### ◆ COALESCE

coalesce( description, short\_description, 'N/A')

#### CASE

(select case when \$1 is null then '#ffffff' else '#000000' end)

- NULLIF (value1, value2)
	- NULL if values are equal else value1

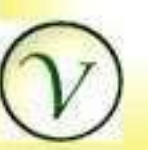

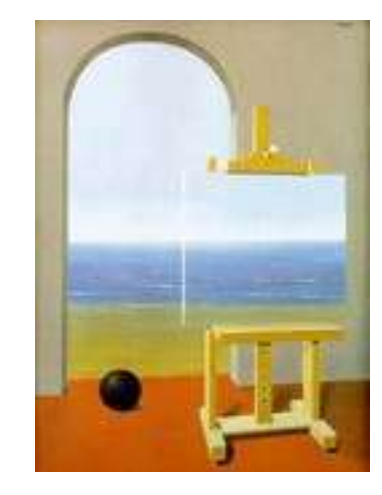

#### SubQuery Expressions

- Expressions and Lists
- EXISTS

WHERE EXISTS (select id from bigtable)

 $\cdot$  IN

WHERE thisid IN (select id from bigtable)

ANY (SOME)

name = ANY (select user from users)

 $\bullet$  ALL

due\_date > ALL (select milestones from projects)

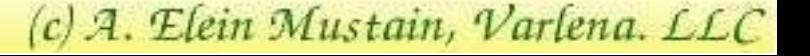

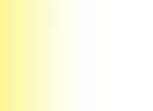

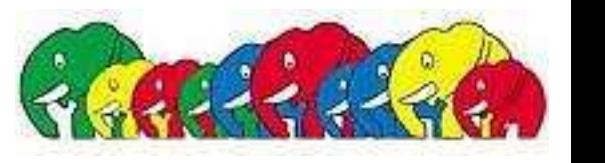

#### UNIONS & JOINS

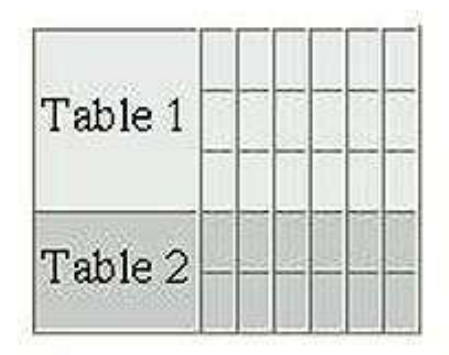

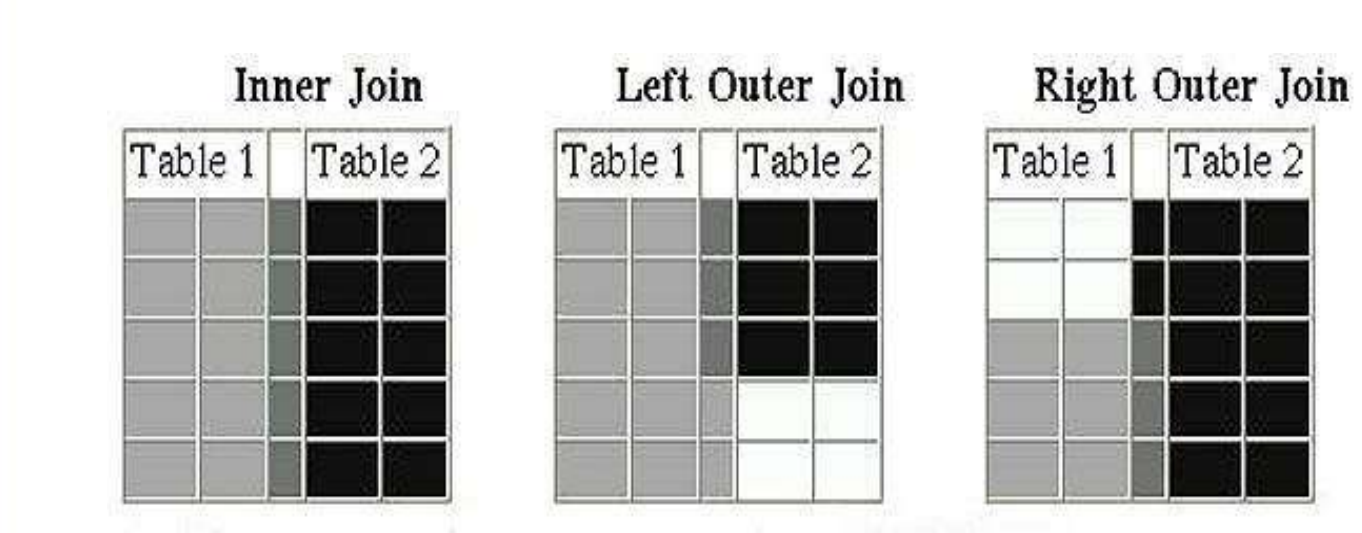

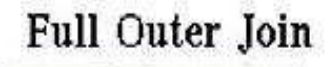

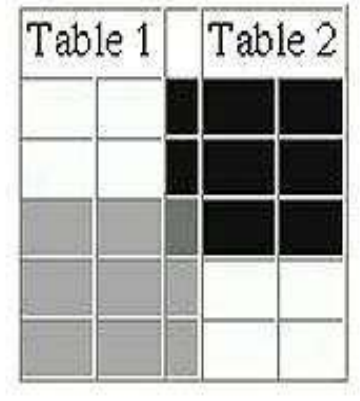

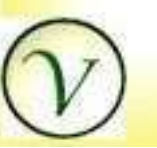

#### JOINS: ON, USING, WHERE

```
SELECT ...
FROM matches m JOIN events e 
  USING (matchid)
```
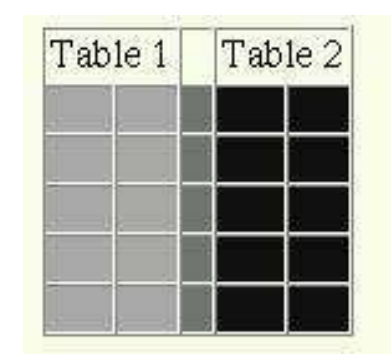

SELECT ... FROM matches m JOIN events e ON (m.matchid = e.m\_id)

SELECT ... FROM matches m, events e WHERE m.matchid = e.matchid

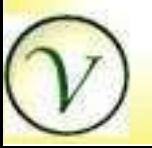

55

## INSERT

- Target Table
- (Column Names)
- VALUES
- (Column Values)
	- Expressions

**INSERT INTO tmatches (matid, team1, team2, score1, score2) VALUES (DEFAULT, 'Berkeley', 'KC', 40,2);**

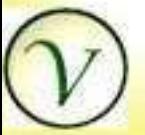

#### INSERT

- Target Table
- SubQuery

**INSERT INTO events (ename, year, descr) SELECT lower(ename), 2006, description FROM events2006 WHERE lower(ename) not in (select ename from events);** 

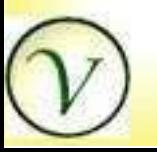

57

## UPDATE

- **Target Table**
- SET Column\_Name = Value, Column\_Name = Value
	- expression, value from Target Table, FROM list
- FROM
	- ◆ Other Tables
- WHERE
	- *DON'T FORGET THE WHERE CLAUSE!*

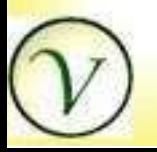

#### UPDATE

**UPDATE teams SET descr = nt.longdescr FROM newteam\_names nt WHERE teams.sname = nt.sname;**

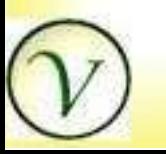

#### DELETE

- Table Name
- USING
	- Data Sources (i.e. table list)
- WHERE
	- *DON'T FORGET THE WHERE CLAUSE!*

DELETE FROM daily\_log where log\_ts < (current\_date -1) + '12:00pm'::time

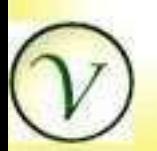

60

#### Views

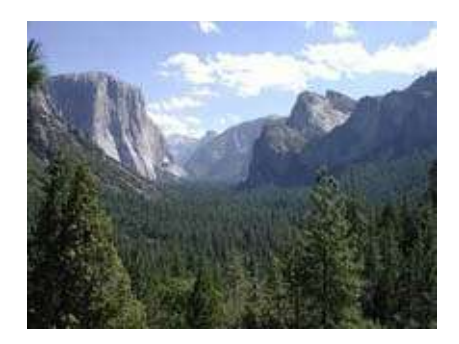

- Named Queries
- Implemented Using Rules
- Can do Updates, Inserts, Deletes via Rules
- Usability

CREATE OR REPLACE VIEW phonelist AS SELECT t.team, p.player, p.name, p.phone FROM teams t, p.players WHERE  $t.team = p.team;$ 

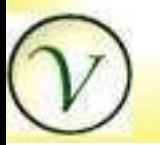

61

## Blobs, Slobs and TOAST

- Large Objects
	- ◆ special interface lo
	- seek, read, write
- **\* TOAST** 
	- automatic and invisible promotion
	- **INSERT, UPDATE, DELETE**
	- no seek

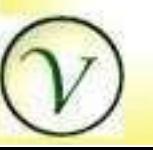

62

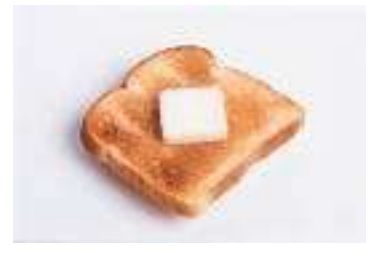

## Simple Domains

- Subtype Inherits Parent Type
	- Attributes and
	- Operators, Functions
- May Over Ride
	- DEFAULT, CHECK
	- CONSTRAINT, [NOT] NULL
	- Operators, Functions

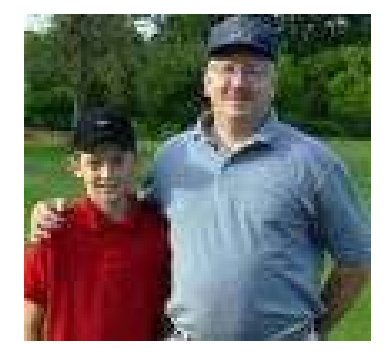

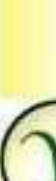

## Simple Domains

- May Not Over Ride
	- **Casts**
	- **◆ LIKE**
	- AS PRIMARY KEY use UNIQUE INDEX

#### CREATE DOMAIN degrees float CHECK (degrees  $> -180$  and degrees  $<= 180$ );

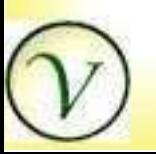

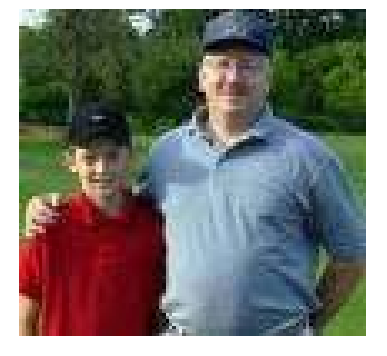

## Built-in Functions & Operators

- Logical & Comparison Operators
- Math Functions, Aggregates & Operators
- Type Conversions
- Date, Time & Interval Arithmetic
- String and pattern matching
- ◆ Conditional Statements

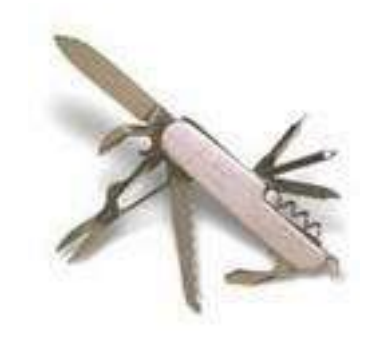

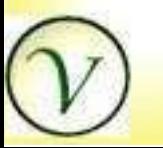

#### Functions & Operators

```
SELECT (11/1)' || 2006) + 7* ( week - 1),
    SUM(cookies), scout_name
FROM cookie_sales c JOIN scouts s 
USING (s.name),
    generate_series(1,53) g(week)
WHERE.
 date_part('week'
,c.sales_date) = week
```
GROUP BY week, scout\_name;

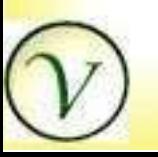

#### Functions & Operators: Casts

- INTERVAL '2 days 3 hours'
- TIMESTAMP '12/31/59'
- 'gotta wanna'::text
- 16::bigint
- $\cdot$  '(1.5,2.7)'::point
- 123.456::numeric(6,3)

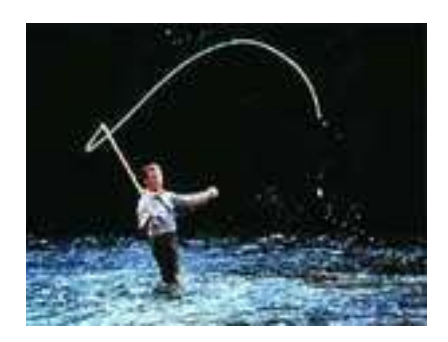

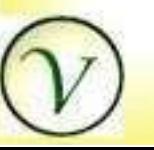

67

## Input/Output Functions

- Output Format
	- $\bullet$  to\_char( ----, text)
	- timestamp, integer, double precision, numeric

to\_char( idate, 'dd-Mon-YYYY'); to\_char( price, '999D99');

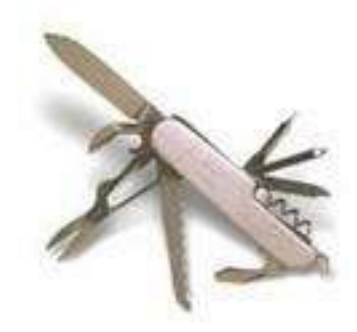

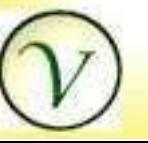

#### Input/Output Functions

- Input Format
	- ◆ to\_date(text, text)
	- $\rightarrow$  to\_timestamp(text,text)
	- to number(text, text)

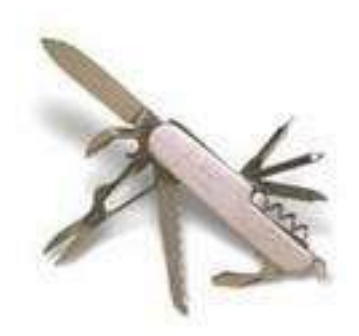

to\_date( '31 Dec 2006' , 'DD Mon YYYY') to\_timestamp( '5/24/06' , 'DD/MM/YY'); to\_number( '543' , '999D99')

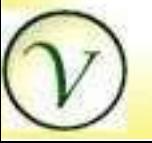

Functions & Operators Interval Arithmetic

• Regular Arithmetic Expressions current\_date + INTERVAL '5 days' start\_date + duration

◆ Regular Comparison Operators item\_date > due\_date start\_date + INTERVAL '5 days' <= due\_date logtime <> last\_log

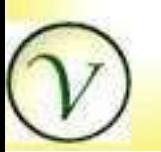

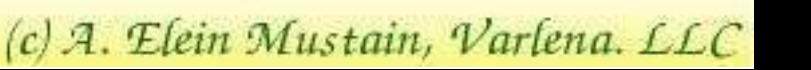

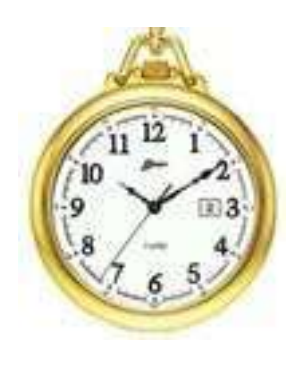

Functions & Operators Date, Time Arithmetic

• extract( field FROM src)

extract(epoch FROM TIMESTAMP '2004-12-31 01:43:03'); extract(hours FROM INTERVAL '2 days 5 hours');

• age( timestamp) age('12/31/1959');

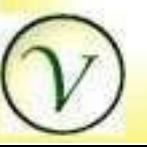

71

#### Functions & Operators Interval Arithmetic

(start, end) OVERLAPS (start2, end2)

```
(proposed_start, proposed_end) 
 OVERLAPS 
('12/23/06'::date, '1/4/06'::date)
```
(sessiontime, INTERVAL '1 hour') OVERLAPS (breaktime, INTERVAL '15 minutes')

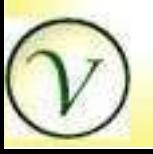

72
#### Functions & Operators String and Pattern matching

• 
$$
\blacksquare
$$
 **LIKE** or  $\sim$ ,  $\sim$   $\sim$  \*

- city LIKE 'San\_%'
- city ~~ 'San\_%'
- city ILIKE 'oak%'
- city ~~\* 'oak%'

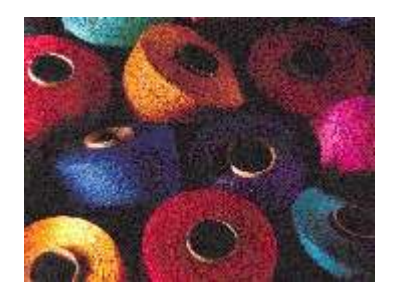

 $\bullet$  SIMILAR TO or  $\sim$ ,  $\sim^*$ 

name SIMILAR TO

 $!(Mr.|Ms.)[A-Z]$  ([  $a-z]$ ) \*'

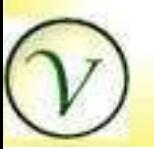

#### Indexing Operators

create index uname\_idx on users (user\_name);

create index ttnotes\_idx on trouble\_tickets(ticket\_id, note\_id);

create index range\_idx on cows USING RTREE (range);

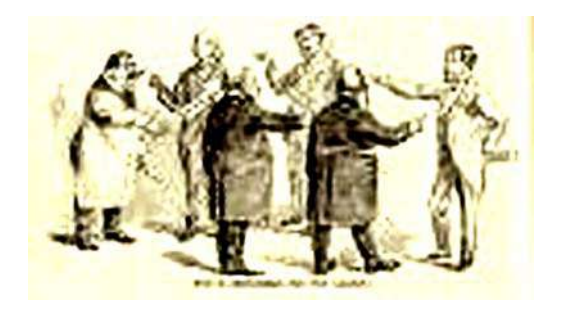

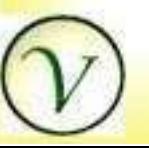

# Functional Indexing

- Functional indexes
	- Result of any immutable procedure

create index tsdate\_idx on log\_table date(createtimestamp); create name\_idx on users lower(user\_name);

Expressional indexes

• Result of any immutable expression create overdue\_idx on books duedate + '30 days'

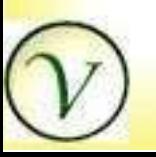

# Partial Indexing

• Indexes over parts of tables create index active\_clients on clients where status  $= 'A';$ create index currentyear on accounts

where reg\_date =  $'2005'$ ;

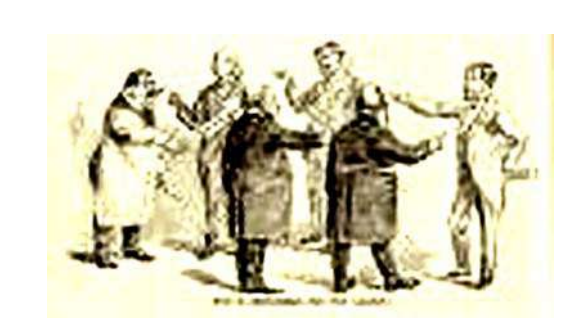

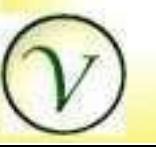

### Server Side Languages

- PL/pgsql and SQL Primary languages
- Query & Trigger enabled
- Trusted vs. untrusted languages
- Available server side languages
	- PL/perl, PL/pythonu,
	- ◆ PL/R, PL/Tcl, PL/Ruby,
	- PL/bash
	- $\bullet$  C, etc.

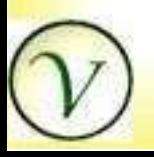

77

#### **Server Side Functions**

CREATE FUNCTION foo (text, integer) RETURNS integer AS

 $$5$ 

 $$5$ 

LANGUAGE 'plpgsql' [OPTIONS...]

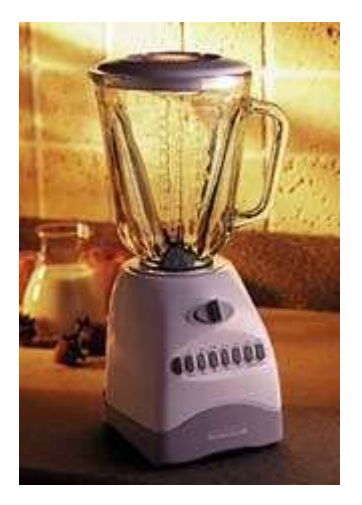

# PlPgSQL Trigger Functions

- Executes once per row
- Often Used for  $\blacklozenge$ 
	- complex or dynamic defaults
	- logging

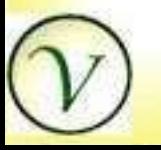

# **Triggers**

- Function executed per Row
- ◆ Before or After Event
- Insert, Update or Delete

```
CREATE OR REPLACE FUNCTION lastmod
 RETURNS TRIGGER AS $$
    BEGIN
       NEW.last_modified = now();
       RETURN NEW;
    END;
 $$ LANGUAGE 'plpgsql';
 CREATE TRIGGER team_upd 
 BEFORE INSERT OR UPDATE on teams 
FOR EACH ROW EXECUTE PROCEDURE lastmod();
```
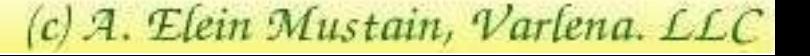

# Rules

- ◆ Re-Write a Query
- Action On a Table or View
- Select Rules Implement Views ٠
- Updateable Views Implemented via Rules٠

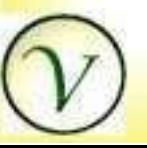

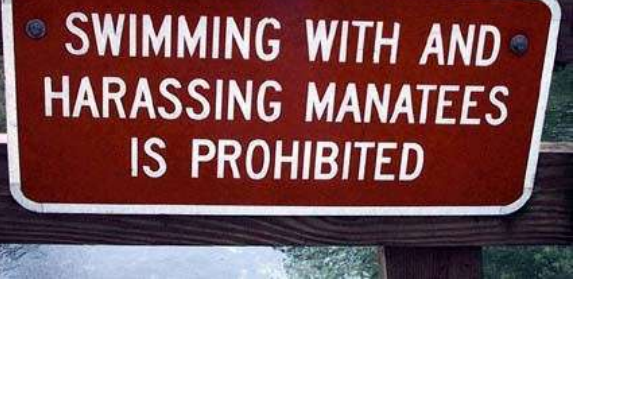

### Rules View

Example View:

CREATE VIEW matches\_v SELECT m.matchname, m.matchid, t1.team AS team1, t2.team AS team2, t1.teamid as t1id, t2.teamid as t2id, e.eventname, m.eventid FROM matches m JOIN teams t1 USING (t1.id=teamid) JOIN teams t2 USING (t2.id=teamid) JOIN event e ON (eventid);

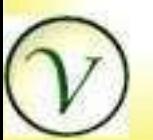

82

#### **Rules Implement a View**

(Implicit) CREATE RULE "\_RETURN" AS ON SELECT TO matches v DO INSTEAD SELECT...;

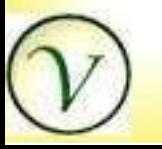

#### Rules Implement a View

CREATE RULE upd\_matches AS ON UPDATE TO matches v DO INSTEAD UPDATE matches SET matchname=NEW.matchname, eventid=NEW.eventid, t1id=NEW.t1id, t2id=NEW.t2id WHERE matchid=OLD.matchid;

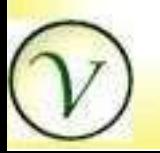

#### Rules

```
CREATE RULE ins matches
AS ON INSERT TO matches_v 
DO INSTEAD 
INSERT INTO matches 
(matchid, eventid, t1id, t2id, 
 matchname)
VALUES
(default, NEW.eventid, NEW.t1id, 
 NEW.t2id, NEW.matchname);
```
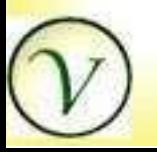

#### **Rules**

CREATE RULE del\_matches AS ON DELETE TO matches\_v DO INSTEAD DELETE FROM tmatches WHERE matchid=OLD.matchid

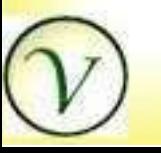

#### **Operators**

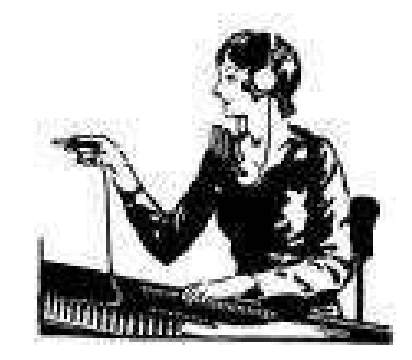

- Create first class operators
- Implemented by functions
- Use the same way as ordinary built-in operators. ٠
- Natural cost overhead.

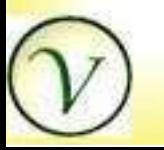

# Tuning Queries

The usual suspects

- DID YOU VACUUM?
- Type mismatch
- Indexing Expressions
- GUC configurations
- **Explaining Explain**
- plpgsql-performance@postgresql.org

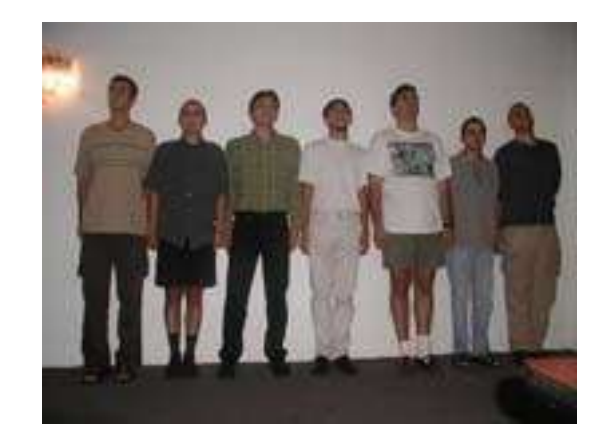

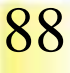

# **Explain**

- Explain [analyze] [verbose]
- OP (cost=n...n rows=n width=n) (actual time=t..t rows=n loops=n) OP cond: (...) -> OP (cost= ...)(actual time= ...) OP cond: (...)
- Look for
	- ◆ Seq Scan, Hash Join,
	- ◆ Subquery, Hash,
	- Index Scan
	- Index usage

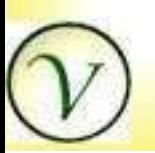

#### Replication Products

SLONY-1

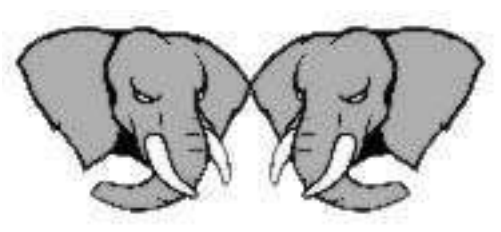

- Mammoth Replicator Command Prompt, Inc.
- pgpool (client side)
- postgres-r, dbmirror async, Rserv async, clustgres, pglcluster, osogres (client side replication)

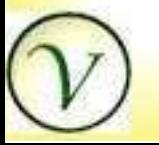

90

## **References**

- www.postgresql.org
- www.varlena.com/GeneralBits
- **Mailing Lists**

91

- general, sql, novice, interfaces
- hackers
- advocacy
- performance, bugs
- docs
- IRC #postgresql freenode.net  $\ddot{\bullet}$

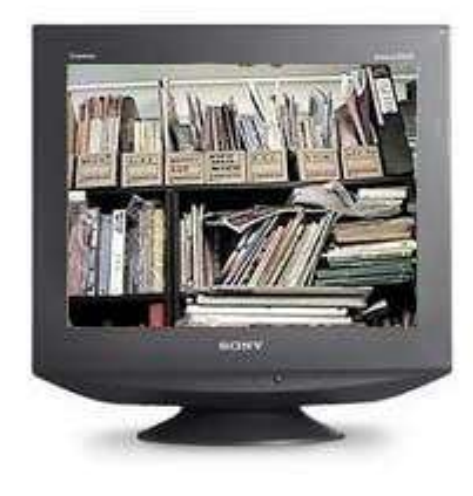